#### Getting Started with Analysis in Python: NumPy, Pandas and Plotting

Prat Thiru

Bioinformatics and Research Computing (BaRC)

http://barc.wi.mit.edu/hot\_topics/

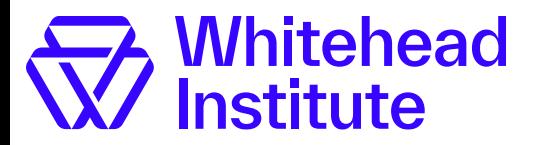

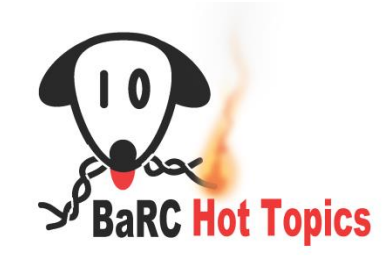

# Python Review\*

- Objects
	- Attributes
	- Methods
- Data Structures
	- lists ["a", "b",… ]
	- tuples (1,2,3,… )
	- dictionary {<key>:<value>, …}

*#String example* foo = "Hello World" *#string object* foo**.**upper**()** *#method*

*#numpy example* x = np.array([1, 2, 3]) *#create a numpy object* x**.**ndim *#attribute*

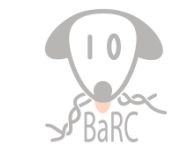

2

\* See previous Hot Topics, Intro to Python I, for more information http://barc.wi.mit.edu/education/hot\_topics/

### Python Packages

- Efficient and reusable
	- Avoid re-writing code
	- More flexibility
- Use the "import" command to use a package

import numpy as np

- Packages covered in this workshop:
	- NumPy
	- Pandas
	- Graphical: matplotlib, plotly and seaborn

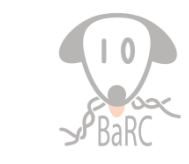

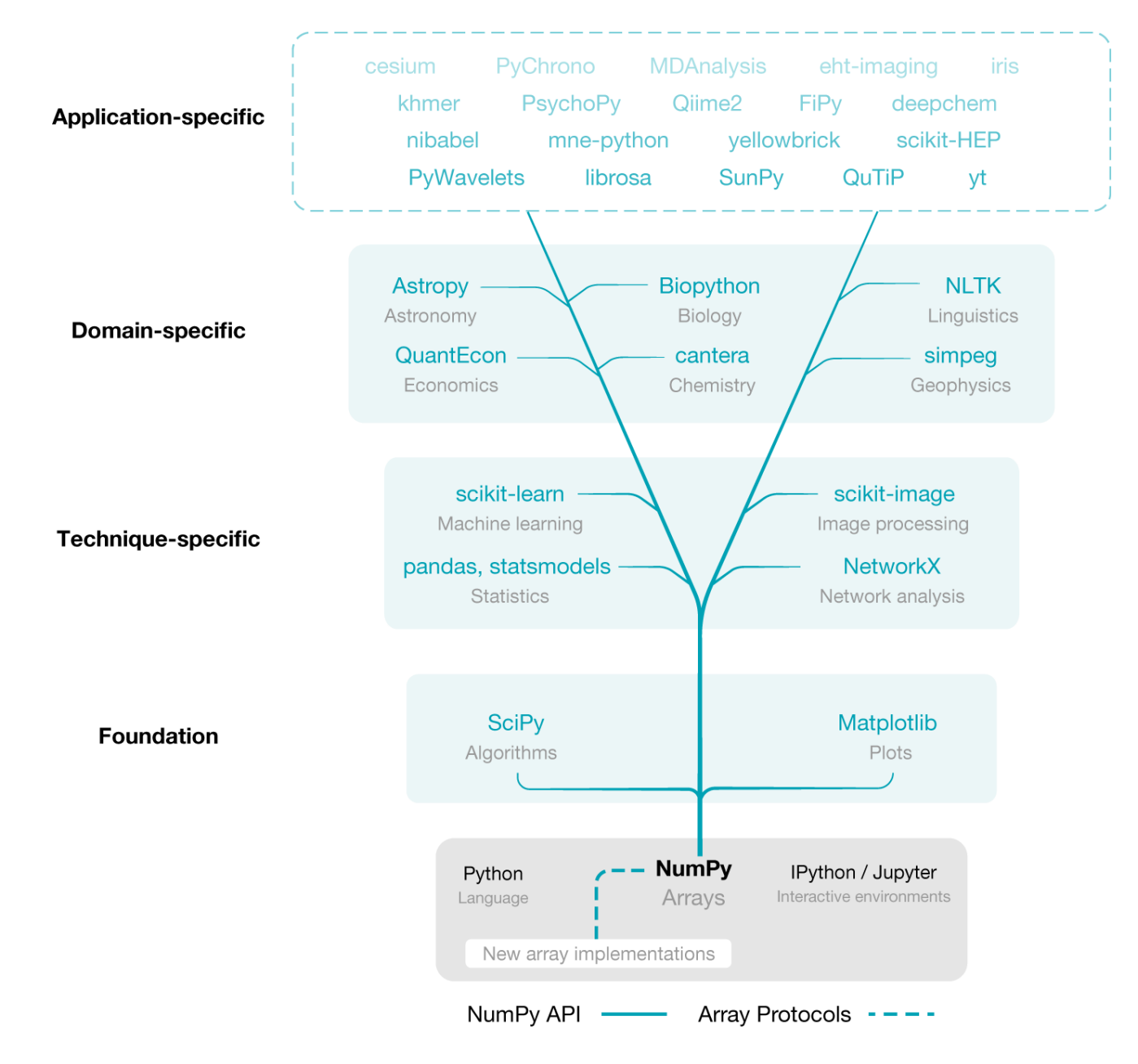

Harris, C.K., et al. Array Programing with NumPy *Nature* (2020)

# NumPy

- Numerical Python
- Efficient multidimensional array processing and operations
	- Linear algebra (matrix operations)
	- Mathematical functions
- An array is a type of *data structure*
- Array (objects) must be of the **same** type >>>import numpy as np  $>>$ > $p.array([1,2,3,4],$ float)

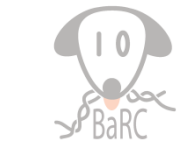

## (NumPy) Array Concepts

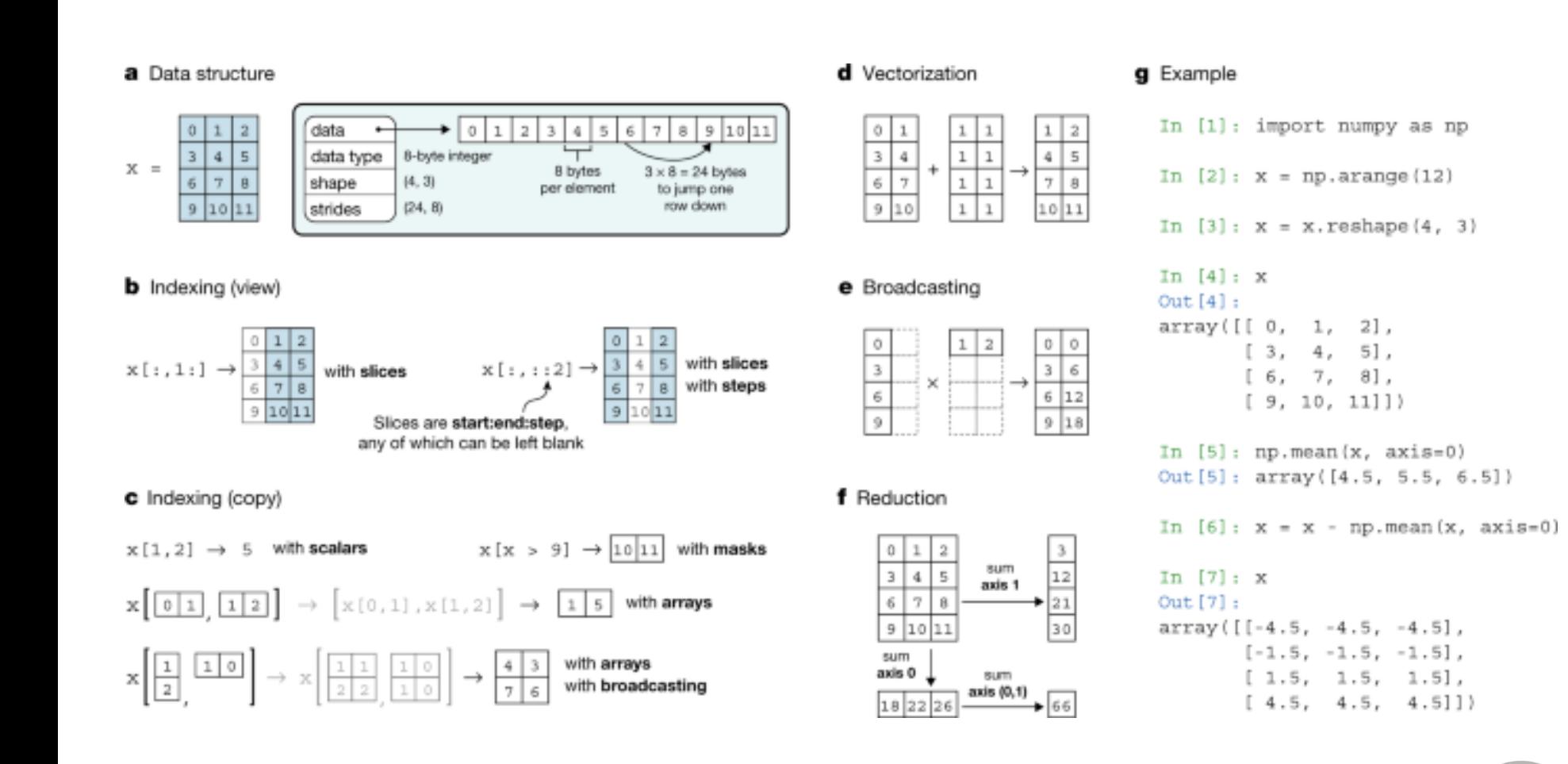

Harris, C.K., et al. Array Programing with NumPy *Nature* (2020)

# (NumPy) Array Concepts

- Index: refers to individual elements, or subarrays, that allows users to interact with arrays
	- slices
- Shape: number of elements along each *axis*, which determines the dimensions
- Vectorization: array programming, operations on the entire array than individual elements

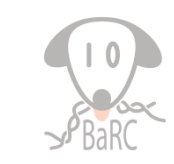

### NumPy: Slicing

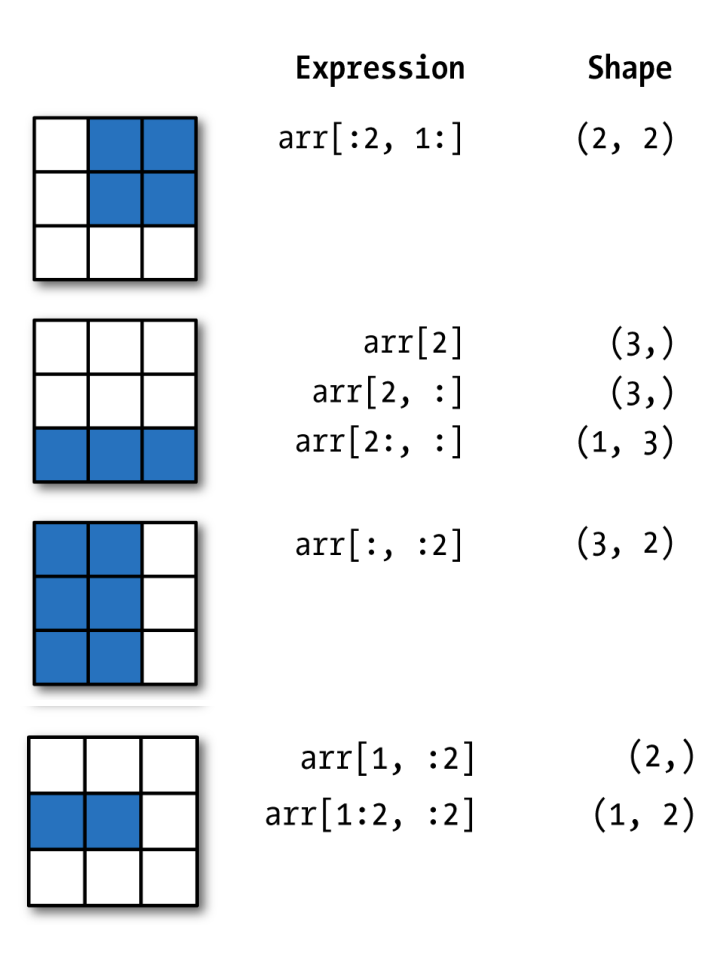

**McKinney, W., Python for Data Analysis, 2<sup>nd</sup> Ed. (2017)** 8

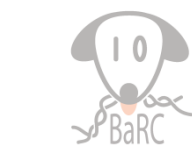

#### Pandas

- Efficient for processing tabular, or panel, data
- Built on top of NumPy
- Data structures: Series and DataFrame (DF)
	- Series: one-dimensional , same data type
	- DataFrame: two-dimensional, columns of different data types
	- index can be integer (0,1,…) or non-integer ('GeneA','GeneB',…)

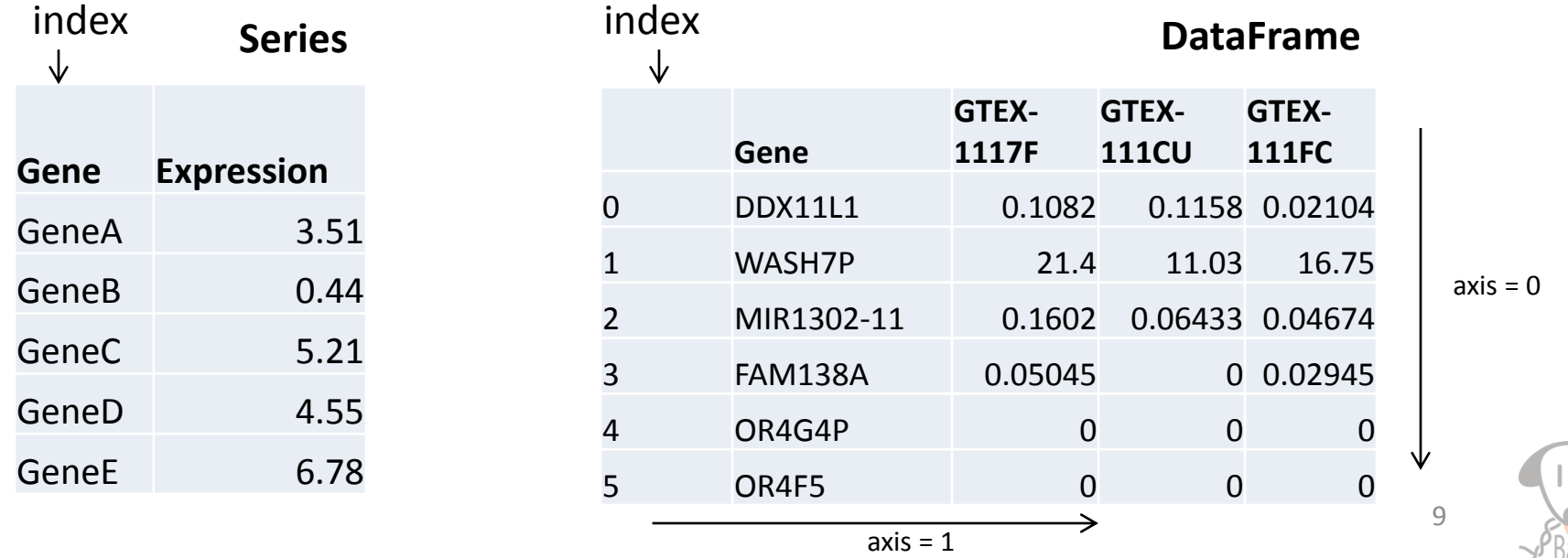

#### What can you do with a Pandas DataFrame?

- Filter
	- Select rows/columns
- Sort
- Numerical or Mathematical operations (e.g. mean)
- Group by column(s)
- Many others!

https://pandas.pydata.org/pandas-docs/stable/

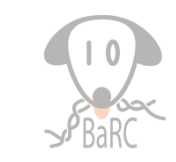

#### DataFrame Slicing: Selecting Data

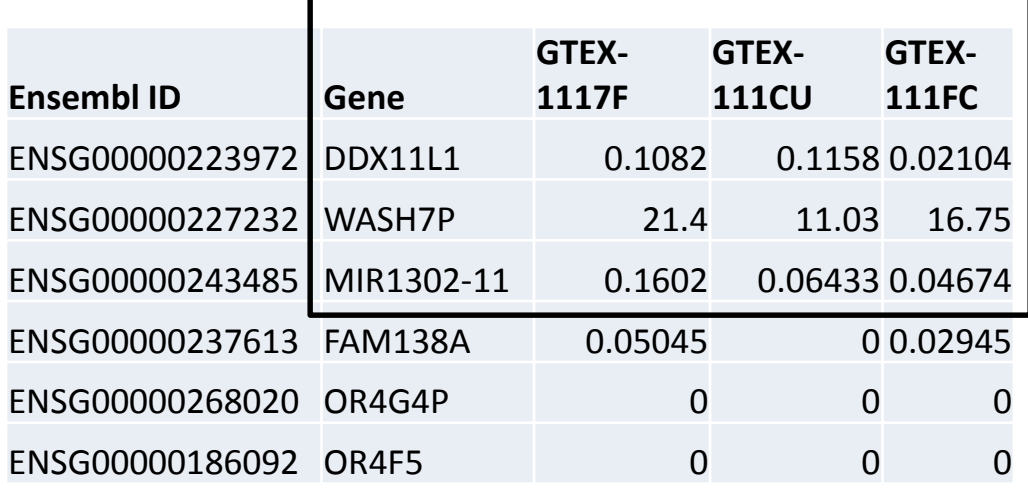

- loc by row or column names e.g. "Gene", "GTEX-117F"
- iloc by integer location, i.e. column or row number e.g. 1,2,3

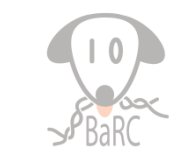

## Data Formatting/Organizing

• By default, Pandas, and other packages, expect your data formatted such that each column represents a variable, and each row to represent an observation

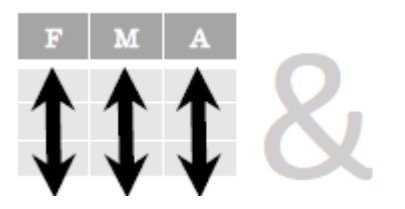

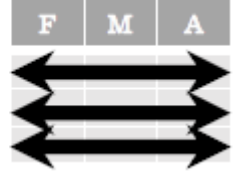

Fach variable is saved in its own column

Fach observation is saved in its own row

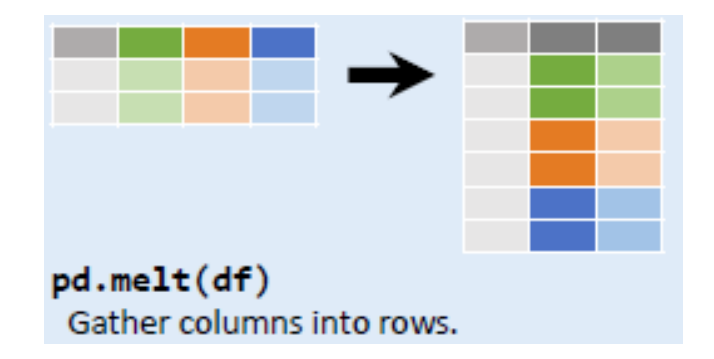

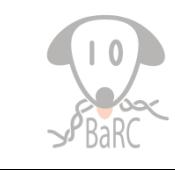

#### Data Format Example

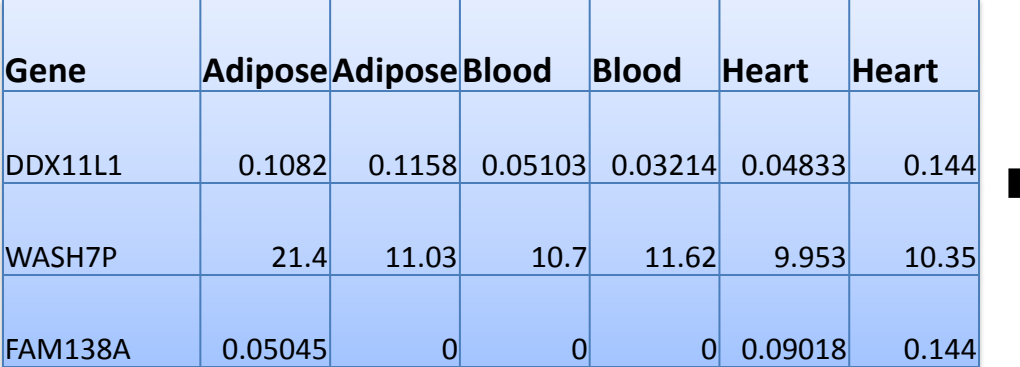

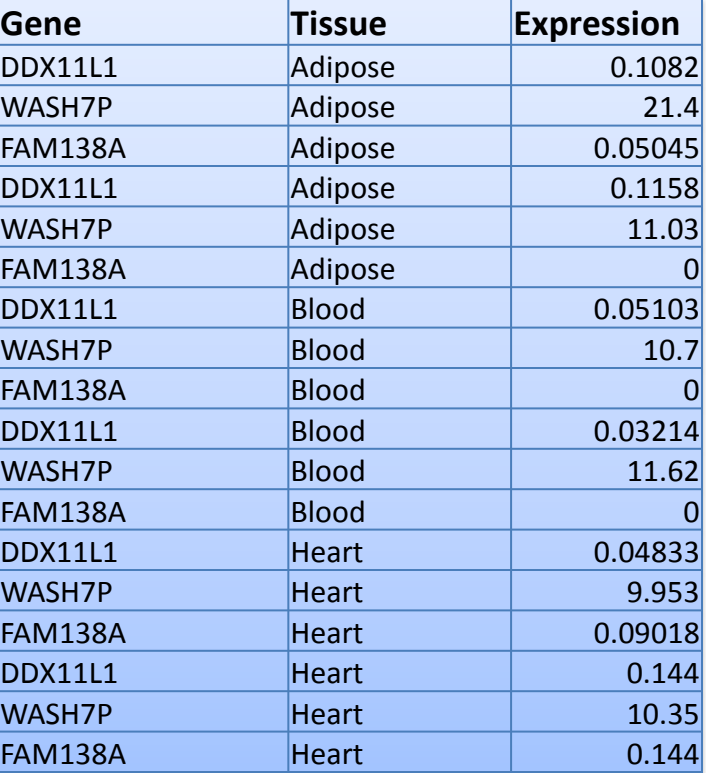

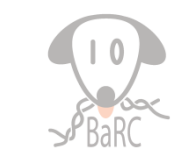

#### Pandas - groupby

• Split, Apply and Combine

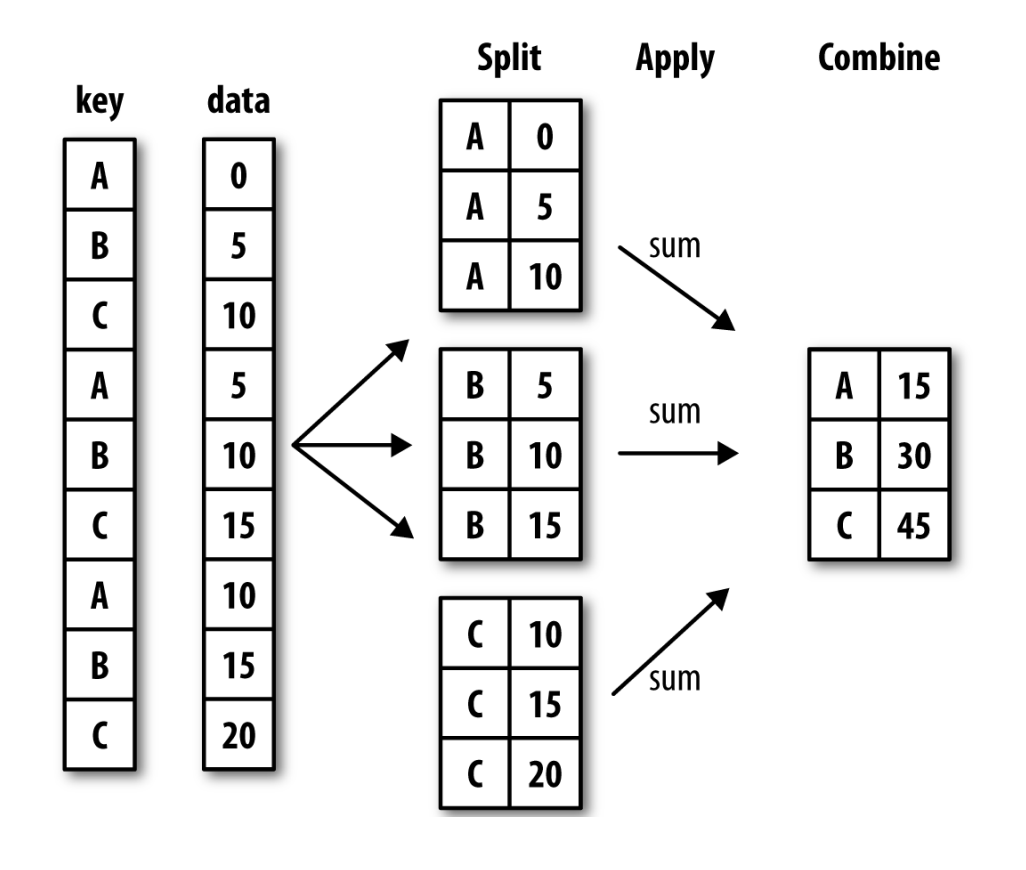

• Matplotlib

• Seaborn

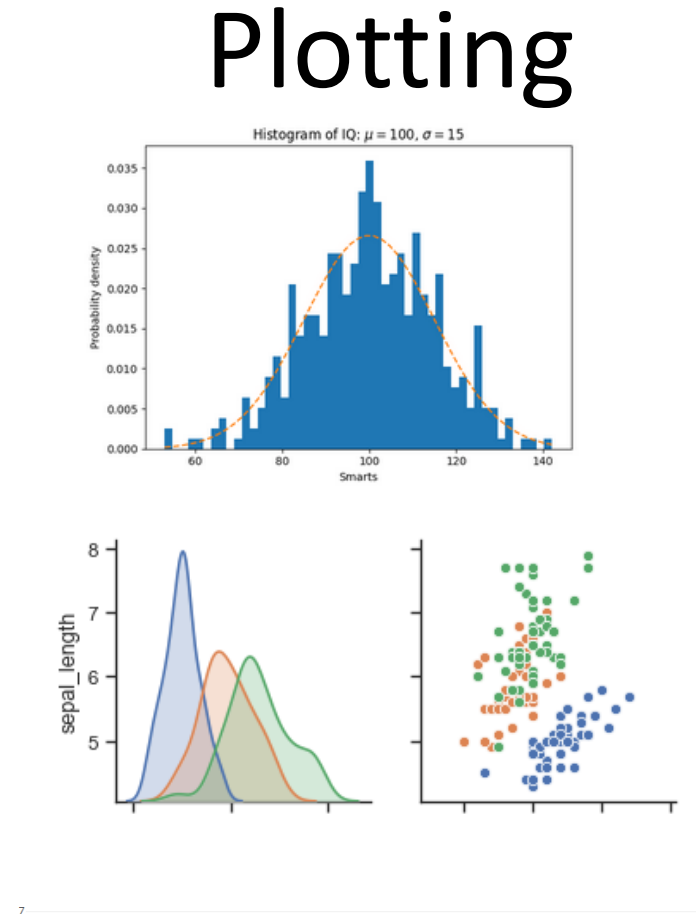

• Plotly

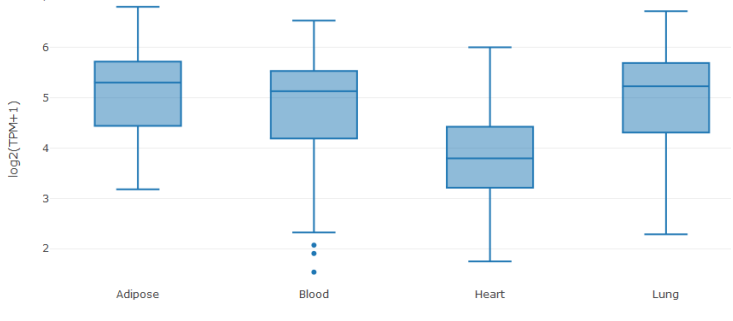

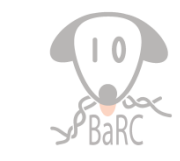